# **v1.14\_ SSO**

 $SSO(Single Sign On) \longrightarrow , , , ,$ 

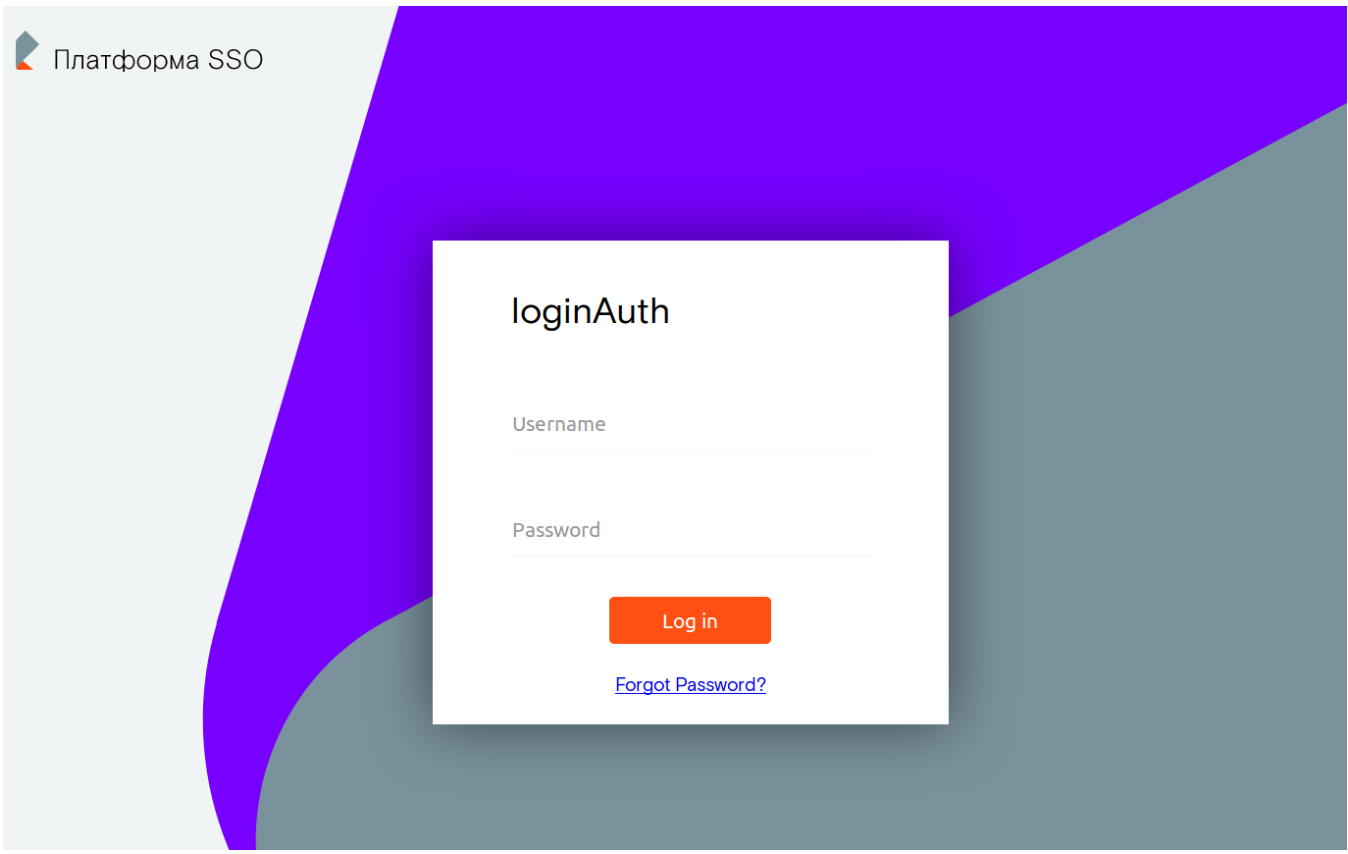

1 - SSO

### SSO :

#### **/etc/eltex-wifi-cab/system.xml** SSO .

```
 <!-- SSO Settings -->
 <entry key="sso.enabled">false</entry>
 <entry key="sso.redirectUri">http://localhost:8080/wifi-cab/sso</entry>
 <entry key="sso.clientSecret"></entry>
 <entry key="sso.clientId"></entry>
 <!-- SSO Auth -->
 <entry key="sso.auth.server.protocol">http</entry>
 <entry key="sso.auth.server.address"></entry>
 <entry key="sso.auth.server.port">80</entry>
 <!-- SSO REST -->
 <entry key="sso.rest.server.protocol">http</entry>
 <entry key="sso.rest.server.address"></entry>
 <entry key="sso.rest.server.port">80</entry>
 <entry key="sso.rest.server.timeout.sec">10</entry>
 <entry key="sso.rest.username"></entry>
 <entry key="sso.rest.password"></entry>
```
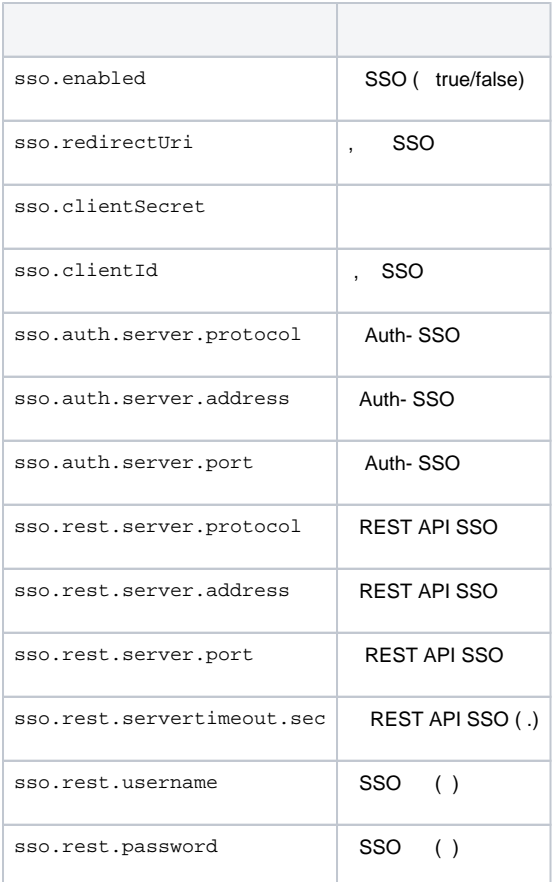

### SSO :

#### **/etc/eltex-portal-constructor/application.conf** SSO .

```
sso {
    enabled = false
    rest {
        scheme = http
        host = localhost
        port = 80
        sso_api_path = /apiman-gateway/b2b_test
     }
    auth {
        scheme = http
        host = localhost
       port = 80 authentication_path = /auth/realms/b2b/protocol/openid-connect/auth
        logout_path = /auth/realms/b2b/protocol/openid-connect/logout
     }
    params {
        client_id = id
         # URL of epadmin, URL must be in double quotes (!!!)
        redirect_uri = "http://localhost:8080/epadmin/sso" 
        client_secret = secret
    }
}
```
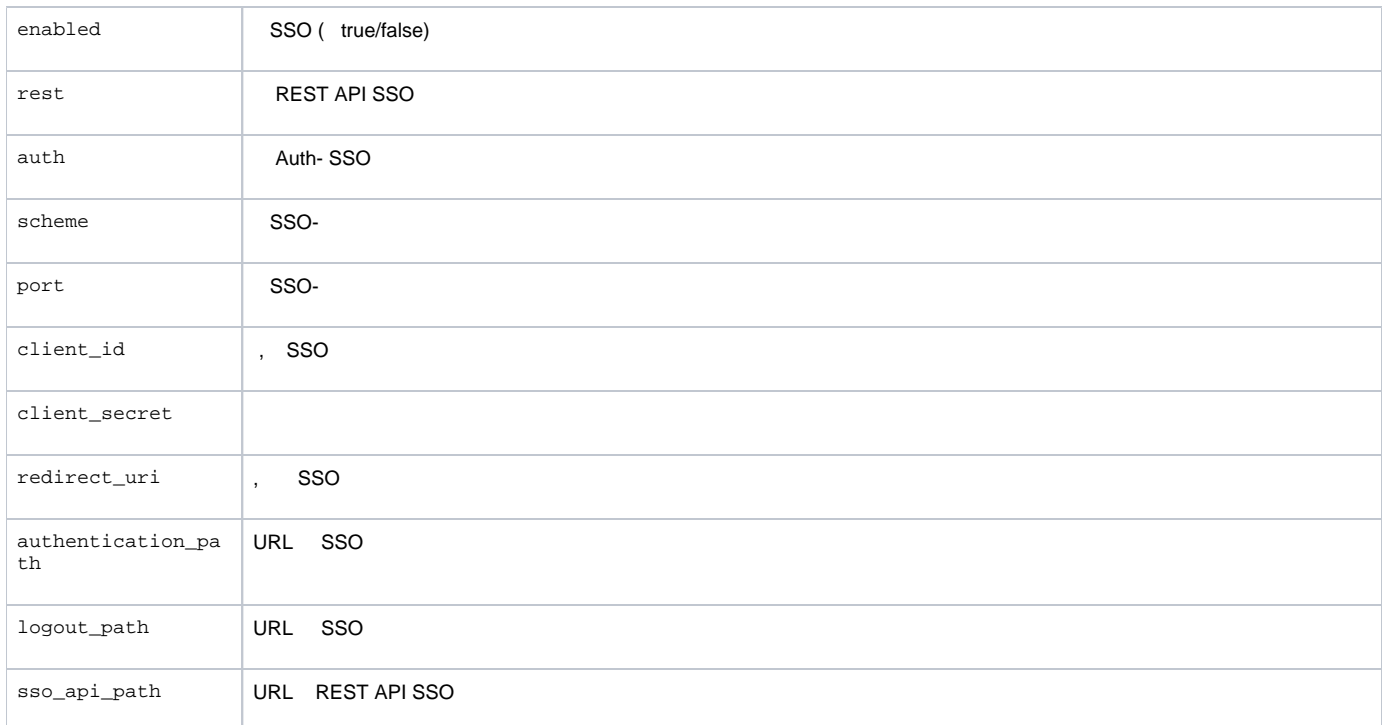

Δ

tomcat ( **service tomcat7 restart** ) .

# SSO

SSO SSO, SSO . default\_platform\_xxx . , SSO - 409 ( 2).

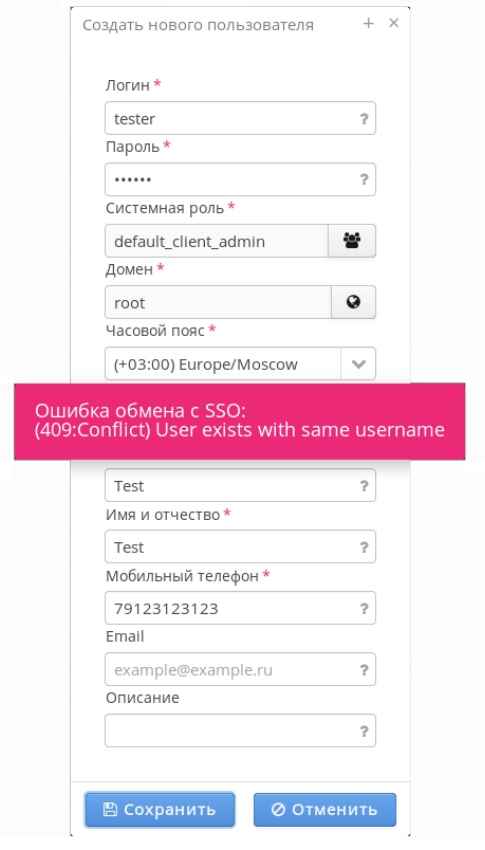

2 - , SSO.

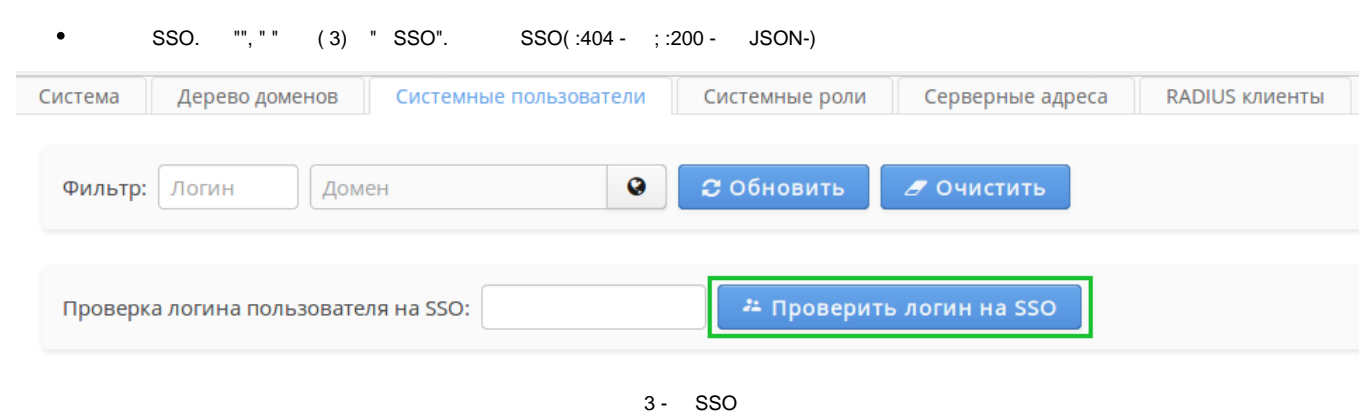

SSO. "", " " " SSO". "" . , .

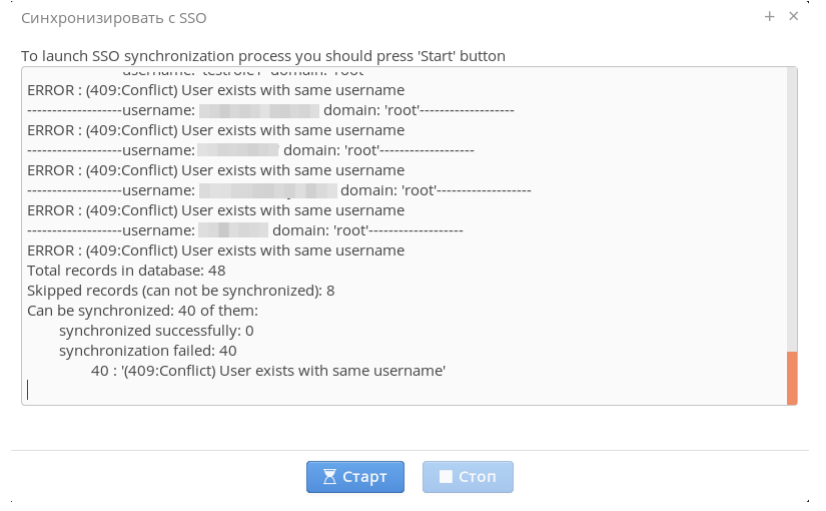

4 - SSO

# SSO

SSO., SSO (, SSO) http://<ip->:8080/wifi-cab/local\_auth http://<ip->: SSO http://<ip->:8080/wifi-cab/ http://<ip->:8080/epadmin/<br>8080/epadmin/local\_auth